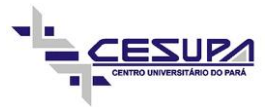

# **ANÁLISE COMPARATIVA ENTRE O MÉTODO TRADICIONAL E A METODOLOGIA BIM PARA UM PROJETO ESTRUTURAL: ESTUDO DE CASO**

#### **Lucas Henrique Teixeira Carmona**

Concluinte do Curso de Engenharia Civil do Centro Universitário do Estado do Pará

#### **Marco André Lima Rodrigues**

Concluinte do Curso de Engenharia Civil do Centro Universitário do Estado do Pará

#### **Bruno Norat Jorge**

Engenheiro Civil formado pela Universidade Federal do Pará e Especialista em Estruturas de Concreto e Fundações pela Universidade Cidade de São Paulo e Professor do Centro Universitário do Estado do Pará

#### **RESUMO**

A escolha entre a metodologia BIM (Building Information Modeling) e o método tradicional em projetos estruturais representa um ponto de inflexão crucial para profissionais da construção e empresas do mercado. Ambas as abordagens têm implicações significativas em termos de eficiência, colaboração e resultados, refletindo os paradigmas em constante evolução na indústria da construção. Nesse contexto, é essencial analisar e compreender qual dessas opções se adapta melhor às diferentes etapas do projeto. O presente trabalho tem como objetivo desenvolver e comparar um projeto estrutural, entre o recurso tradicional e a metodologia BIM, evidenciando as vantagens e desvantagens de cada método. Para realizar esse estudo, foi escolhido o projeto arquitetônico de uma residência unifamiliar de dois pavimentos, na qual o projeto estrutural foi feito pelo método tradicional seguindo as todas as etapas necessárias, por conseguinte o mesmo passo foi feito empregando a metodologia BIM. A comparação para evidenciar as principais diferenças entre os sistemas, foi feita seguindo os pontos imprescindíveis que norteiam um projeto, partindo de pesquisas, medição de tempo e análise de resultados. A metodologia BIM se mostrou mais vantajosa na produtividade, integração, detalhamento, gerenciamento, coordenação e gerenciamento, de um projeto estrutural. Porém, o custo inicial dos softwares e o tempo de projeto foram mais elevados que o método tradicional. Diante disso, é preciso realizar uma análise cuidadosa das necessidades específicas antes de iniciar a implementação de cada método.

**Palavras-Chave**: BIM. Método Tradicional. Projeto Estrutural. Produtividade.

#### **ABSTRACT**

*The choice between the BIM (Building Information Modeling) methodology and the traditional method in structural projects represents a crucial inflection point for construction professionals and companies in the market. Both approaches have significant implications in terms of efficiency, collaboration, and results, reflecting the constantly evolving paradigms in the construction industry. In this context, it is essential to analyze and understand which of these options best adapts to the different stages of the project. The present work aims to develop and compare a structural project, between the traditional resource and the BIM methodology, highlighting the advantages and disadvantages of each method. To carry out this study, the architectural design of a two-story single-family residence was chosen, in which the structural design was carried out using the traditional method following all the necessary steps, therefore the same step was carried out using the BIM methodology. The comparison to highlight the main differences between the systems was made following the essential points that guide a project, starting from research, time measurement and analysis of results. The BIM methodology proved to be more advantageous in the productivity, integration, detailing, maintenance, coordination, and management of a structural project. However, the initial cost of software and project time are higher than the traditional method. Therefore, it is necessary to carry out a careful analysis of specific needs before starting to implement each method.*

**Keywords**: *BIM. Traditional Method. Structural Design. Productivity.*

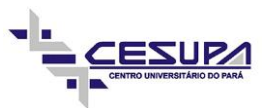

## 1 **INTRODUÇÃO**

Desde a revolução industrial, o mundo vem passando por constantes mudanças e adaptações no âmbito do processo produtivo das empresas e satisfação do cliente na busca pela excelência em um curto espaço de tempo. No Brasil, por mais que de forma gradual quando comparado a países desenvolvidos, a forma de se entregar um produto ou um serviço vem evoluindo com o tempo, de maneira que a produção passou a ter uma atenção ainda mais especial nas empresas, a ponto de se criar setores especializados no controle do processo produtivo.

Na construção civil, o perfil do cliente sofreu alterações com o passar do tempo, fazendo com que ele se interesse de maneira mais enfática em toda a cadeia de suprimento. Logo, passou-se a cobrar mais planejamento, controle de recursos, produtividade e assertividade em todas as demandas solicitadas no âmbito da construção. Portanto, a importância da organização e da disciplina, desde a fase de projeto até sua execução, tomou proporções a ponto de que se fossem criadas ferramentas que possibilitassem auxílios voltados ao controle do processo.

Com o forte impacto que a construção civil representa no PIB brasileiro, qualquer alteração que melhore sua performance evidencia um crescimento da economia local. Dessa forma, por mais que de forma gradual, o uso do computador passou a ter uma importância considerável na construção civil, pois, o profissional da área que se limitava a usar recursos de desenhos técnicos à mão e recorria a cálculos empíricos para a elaboração de projetos, passou a utilizar da ferramenta computacional para obter um melhor desempenho e aumentar sua produtividade exponencialmente, o que representaria um crescimento econômico não somente em desenvolvimento, mas em economia também (SOUZA et al, 2015).

Diferente da arquitetura, as outras disciplinas da construção civil enfrentaram grandes dificuldades no período de adaptação a novas tecnologias. Dentre elas, o projeto estrutural que, por ser menos chamativo quando comparado ao modelo arquitetônico, sofreu um processo de estagnação onde os profissionais demoraram a se desenvolver e mostravam suas preocupações somente voltadas a uma parte técnica da construção. Para Zanettini (2002), "qualidade é adequação a cultura, aos usos e costumes de cada época, ao ambiente no qual a obra se insere, à evolução científica, tecnológica e estética, à satisfação das necessidades econômicas e fisiológicas e direcionada à razão e à emoção do homem", e dessa forma, o conceito de qualidade envolve muitos outros fatores que um projeto estrutural não oferecia, e com o passar dos anos, passou-se a buscar essa qualidade.

Para Resende (2013), a maior parte das perdas de eficiência na construção civil está ligada a problemas derivados do projeto, como as modificações no decurso do processo construtivo, ausências de consultas ou de cumprimentos às especificações e de detalhamentos insuficientes, bem como falhas de coordenação entre as diversas especialidades de projeto. Logo, a qualidade do projeto a ser entregue interfere substancialmente no sucesso de sua execução, tendo como base, não somente aspectos ligados à parte técnica, mas também na forma de se apresentar de modo que se facilite a compreensão da leitura e sua execução.

Um projeto estrutural deriva da união dos processos de concepção, dimensionamento, análise e detalhamento que juntas, resultam na elaboração de pranchas técnicas que atestam a segurança da execução de uma obra. Dessa forma, várias ferramentas de auxílio foram surgindo com o passar dos anos, entre elas, softwares de desenhos, ligados a plataforma CAD (Computer Aided Design), software de modelos, como os ligados a plataforma BIM (Building Information Modeling) e outros ligados a cálculos matemáticos que possibilitassem o cálculo e o dimensionamento de estruturas de forma muito mais rápida e eficiente. Dessa forma, não demorou muito para que as empresas adotassem a colaboração dos programas e passassem a elaborar projetos com uma interação total ou parcial entre eles.

Amplamente utilizado no Brasil, o modelo de elaboração de um projeto estrutural tradicional deriva da união de um programa de desenho 2D, aliado a um software de cálculo. Enquanto isso, ainda de forma tímida, surgem modelos derivados da plataforma BIM, que busca uma integral troca de informações entre todos os softwares envolvidos no processo. Ambas as formas precisam de um modelo base de arquitetura para seu desenvolvimento, sendo que, para cada uma, esse modelo precisa atender aos tipos de extensões de cada arquivo.

A finalidade principal deste trabalho é a elaboração e comparação de um projeto estrutural, abordando tanto a metodologia tradicional quanto a abordagem baseada em BIM (Modelagem da Informação da Construção). O intuito é destacar e analisar as vantagens e desvantagens inerentes a cada um desses métodos, fornecendo uma visão abrangente das implicações práticas e eficiência associadas a ambos.

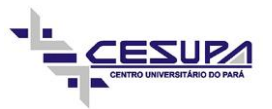

## **2 REVISÃO BIBLIOGRÁFICA**

## 2.1 PROJETO ESTRUTURAL PELO MÉTODO TRADICIONAL

Entende-se que o processo de dimensionamento tradicional se refere a maneira de elaborar um projeto estrutural da forma mais comum, onde se utiliza de documentação bidimensional, como desenhos em planta baixa, cortes e elevações, que são as principais maneiras de comunicação entre o projetista e o leitor do projeto.

A principal característica do método tradicional, é a integração parcial de comunicação entre os programas, que possibilita exportações 2D, mas sem vínculos de alimentação. Porém, dispõe de muitas ferramentas que auxiliam na elaboração de desenho, como as ferramentas CAD, que possuem facilidade em exportação e são utilizadas como base para a concepção estrutural do projeto, geralmente feitas em um software de dimensionamento.

O principal objetivo do método tradicional, é a entrega de um projeto estrutural seguro, econômico e viável. Para tal, dispõe de pranchas técnicas que precisam de um profissional qualificado e que exerça o grau de entendimento necessário para compreender e executar aquilo que está prescrito.

### 2.2 PROJETO ESTRUTURAL DIRECIONADO AO BIM

Segundo Catelani (2016), o BIM (Building Information Modeling) é uma plataforma de informações adotada à construção civil, através de softwares, que gera uma metodologia para a gestão de projetos de edifícios, de ensaio de desempenho e de informações. Possibilita a modelagem, o armazenamento, a troca e o acesso aos vários grupos de informações sobre uma edificação. Com isso, o principal objetivo da metodologia BIM, é a criação de um modelo que agregue toda a cadeia de produção dos projetos envolvidos na construção civil, desde a criação de um modelo arquitetônico, até complementação por meio de todos os outros projetos de engenharia. Isso, fica claro na figura 1, onde é possível identificar as camadas que o BIM abrange dentro e fora de uma obra. Para isso, o responsável de cada disciplina deve se dispor criar um modelo direcionado para o BIM, com facilidade e interação na troca de informações de cada modelo virtual, se tornando ao final um corpo único da edificação.

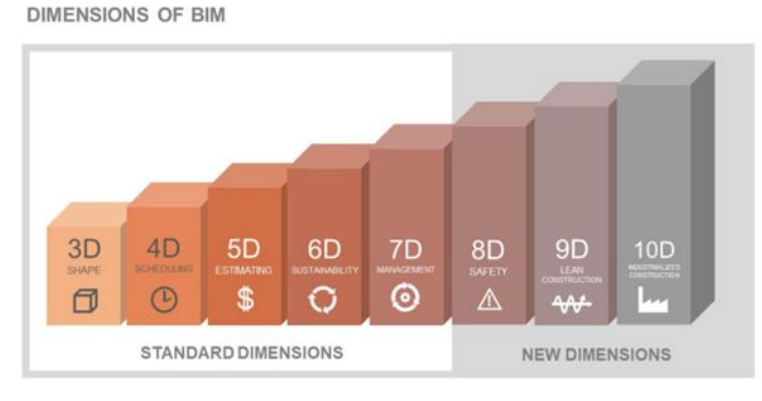

**Figura 1 – Dimensões do BIM**

**Fonte: BibLus (2023)**

Substituir um ambiente de CAD 2D ou 3D por um sistema de modelagem da construção envolve mais do que a aquisição de um software, treinamento e utilização de hardware. O uso efetivo do BIM requer que as mudanças sejam feitas em quase todos os aspectos do negócio das empresas (Eastman et al., 2021), pois, a plataforma BIM se encontra presente em todas as fases da edificação, desde sua concepção de projeto, passando por sua execução, manutenção e possível demolição, se tornando algo complexo de se administrar.

Sendo um método multidisciplinar, cada vertente precisa adequar seu modelo para que respeite todos os requisitos necessários para a elaboração de um modelo final que respeite a metodologia BIM. Dessa forma, o modelo do projeto estrutural precisa seguir passos que estejam dentro dessa adequação, atribuindo o máximo de informações ao modelo e permitindo que seja facilitada a exportação do modelo com essas informações para que se prossiga com o andamento dos outros projetos de engenharia. Para tanto, o projeto estrutural entregue precisa ser acompanhado de um modelo IFC, que absorve e encaminha todas as informações do modelo.

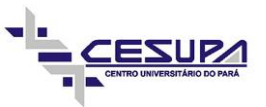

#### 2.3 CONSIDERAÇÕES PARA O PROJETO EM ESTRUTURAS DE CONCRETO ARMADO

O dimensionamento de uma estrutura de concreto armado envolve a determinação das dimensões adequadas e seguras dos elementos estruturais, para que a estrutura seja capaz de garantir às exigências das cargas que serão aplicadas sobre ela durante toda sua vida útil. Os critérios para o dimensionamento podem variar conforme as características da edificação. (NBR 6118:2023)

### **2.3.1 Classe de Agressividade Ambiental**

A classe de agressividade ambiental é uma das primeiras características a se levar em consideração, pois diz respeito as características geográficas da edificação, que a torna mais exposta a intempéries quando situada em locais de forte agressividade. O item 6.4 da NBR 6118:2023, classifica agressividade da edificação de acordo sua localização. Com isso, pode-se tomar decisões relacionadas à resistência do concreto a compressão e os recobrimentos mínimos dos elementos estruturais.

## **2.3.2 Concepção Estrutural**

A concepção estrutural envolve diretamente a escolha do tipo de estrutura, dos materiais, geometrias e o sistema de suporte para garantir a estabilidade e a segurança da edificação. Uma boa concepção estrutural pode garantir também um melhor funcionamento da estrutura, aliado a um melhor desenvolvimento do processo construtivo e uma economia de custos.

#### **2.3.3 Ações**

Determina-se ação qualquer influência, ou conjunto de influências, capaz de produzir estados de tensão ou deformação em uma estrutura, de acordo com Roberto Chust e Jasson Rodrigues (2017, p.53). Com isso, a norma NBR 6118:2023, em seu item 11, classifica as ações em três formas:

#### a) Ações Permanentes

Ações permanentes são as que ocorrem com intensidade praticamente fixa durante todo seu ciclo de vida e estão presentes no item 11.3 da NBR 6118:2023. Nesse tipo de ação, deve-se levar em consideração os valores mais desfavoráveis para a estrutura, de forma que se esteja preparado para qualquer tipo de situação.

b) Ações variáveis

Ações variáveis são constituídas pelas cargas acidentais previstas na estrutura, que não são fixas, mas que podem ocorrer com certa frequência e estão presentes no item 11.4 da NBR 6118:2023. Classificadas como diretas ou indiretas, as ações variáveis possuem coeficientes de redução em sua majoração quando estão presentes mais de uma vez em uma combinação. Seus valores de carga, majoração e redução da majoração estão contidos na norma NBR 6118:2023.

#### c) Ações Excepcionais

Ações Excepcionais são as que ocorrem de forma esporádica e com devido grau de atenção e estão presentes no item 11.5 da NBR 6118:2023. Para essas, seus valores são definidos de forma particular, por normas brasileiras específicas.

## **2.3.4 Combinação das Ações**

O carregamento completo na estrutura é definido pela combinação das ações envolvidas que possuem probabilidades de atuarem simultaneamente sobre a edificação, durante um período pré-estabelecido, segundo a NBR 6118:2023, em seu item 11.8.

A combinação das ações deve levar em consideração o estado mais desfavorável da estrutura, servindo como análise para o modelo em estado limite último, ou estado limite de serviço.

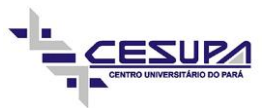

#### **2.3.5 Condições de Apoio dos Elementos Estruturais**

a) Vínculo articular móvel ou apoio de 1º gênero

Tipo de apoio onde se permite o movimento vertical, horizontal e de rotação nos vínculos de apoio, conhecido como apoio livre e exemplificada principalmente em casos de estruturas pré-moldadas, onde simplesmente se apoia uma estrutura sobre a outra.

b) Vínculo articular fixo ou apoio de 2º gênero

Tipo de apoio onde se bloqueia o movimento horizontal, possibilita movimento vertical e de rotação, exemplificado principalmente em estruturas pré-moldadas, com o auxílio de console para o travamento horizontal.

c) Engaste ou vínculo rígido

Esse tipo de apoio é conhecido como apoio articulado ou engastado, caracterizando-se por proporcionar uma conexão que restringe os movimentos tanto na direção horizontal quanto na vertical. Esse conceito é frequentemente aplicado em estruturas que são construídas diretamente no local da obra, sendo especialmente exemplificado em situações em que a estabilidade e a rigidez são essenciais para o desempenho estrutural.

d) Vínculo semirrígido

Caracteriza-se por proporcionar uma certa flexibilidade à estrutura ao permitir alguma rotação limitada. Ele desempenha um papel crucial ao representar ligações intermediárias entre os vínculos articulados, que permitem total rotação, e os engastes, que restringem completamente os movimentos.

#### **2.3.6 Estados Limites**

Os conceitos de Estado Limite Último (ELU) e Estado Limite de Serviço (ELS) desempenham papéis fundamentais no processo de dimensionamento e análise estrutural de edificações. Cada um desses estados limites é cuidadosamente considerado devido às suas características específicas, contribuindo para assegurar a integridade e o desempenho adequado da estrutura ao longo de sua vida útil.

a) Estado limite último

Este estado representa a condição extrema na qual a estrutura atinge seu ponto de colapso ou ruína. Em outras palavras, é o conjunto de condições extremas de carga e de resistência no qual a estrutura está prestes a falhar de maneira irreversível.

b) Estado limite de serviço

Estado limite de serviço é mais relacionado ao conforto visual da estrutura, controle de deformações, de abertura de fissuras e de vibrações excessivas.

### **2.3.7 Pórtico Unifilar**

É uma ferramenta que tem uma abordagem valiosa na análise do comportamento estrutural durante sua concepção, levando em consideração todas as cargas aplicadas. Sua principal vantagem reside na capacidade de proporcionar uma compreensão clara e facilitada dos resultados, especialmente em relação aos deslocamentos dos elementos estruturais nos estados limite último e de serviço.

Ao empregar essa ferramenta, os engenheiros ganham uma visão abrangente do desempenho da estrutura, identificando como ela responde às diferentes condições de carga. Isso não apenas simplifica a interpretação dos resultados, mas também facilita a detecção de possíveis erros de concepção ou falhas no projeto. Ao compreender como a estrutura se comporta em condições críticas, os profissionais podem realizar ajustes necessários para aprimorar a segurança e a eficiência da construção.

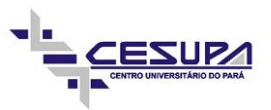

## **3 METODOLOGIA**

A classificação da pesquisa quanto aos seus objetivos, se divide em três grandes grupos: exploratórias, descritivas e explicativas (KIPNIS, 2005). A opção que se enquadrou ao tipo de estudo foi a exploratória, utilizando fontes de pesquisas primárias, como normas técnicas, artigos e dissertações.

O estudo apresentado conta com a abordagem qualitativa e teve como foco o projeto estrutural de uma residência unifamiliar de dois pavimentos. Escolheu-se um projeto residencial a partir das peculiaridades arquitetônicas encontradas em casas, na qual, por exemplo, o 1º pavimento será muito diferente do térreo, tanto em disposições de paredes, quanto em localização de janelas, portas e banheiros. Diante disso, a compatibilização da arquitetura com a estrutura não será tão simples como a de um prédio, cujo pavimento tipo se repetirá várias vezes.

Os softwares utilizados foram: AltoQi Eberick, para o dimensionamento estrutural; Autodesk Revit, para modelagem e detalhamento; Enscape, programa de renderização utilizado para um percurso virtual; Autodesk AutoCAD, para auxílio no detalhamento.

O trabalho efetuou-se a partir do recebimento do projeto arquitetônico com o intuito de produzir o projeto estrutural pela metodologia tradicional seguindo as etapas de exportação, lançamento estrutural, dimensionamento e detalhamento, por conseguinte o mesmo passo a passo foi feito empregando a metodologia BIM. Diante disso, a comparação para evidenciar as principais diferenças entre os sistemas, foi feita seguindo os seguintes pontos: Eficiência e Precisão na Modelagem; Tempo de Projeto; Detecção de Conflitos; Visualização e Compreensão; Manutenção e Gerenciamento Pós-Construção; Colaboração e Coordenação; Custo de Implementação. Partindo de pesquisas, mensuração de tempo e observação para uma posterior análise.

## 3.1 APRESENTAÇÃO DA ARQUITETURA

Para elaboração do projeto utilizou-se uma residência unifamiliar de dois pavimentos que contém quatro suítes, um escritório e duas vagas de garagem em um terreno de 20 x 25 metros. Os desafios do projeto para a estrutura foram os grandes vãos a serem vencidos e balanços na parte frontal da casa. Além disso, a casa é rodeada de floreiras no primeiro pavimento, e na cobertura ela também possui balanços em todos os lados, como pode ser visto na figura 2.

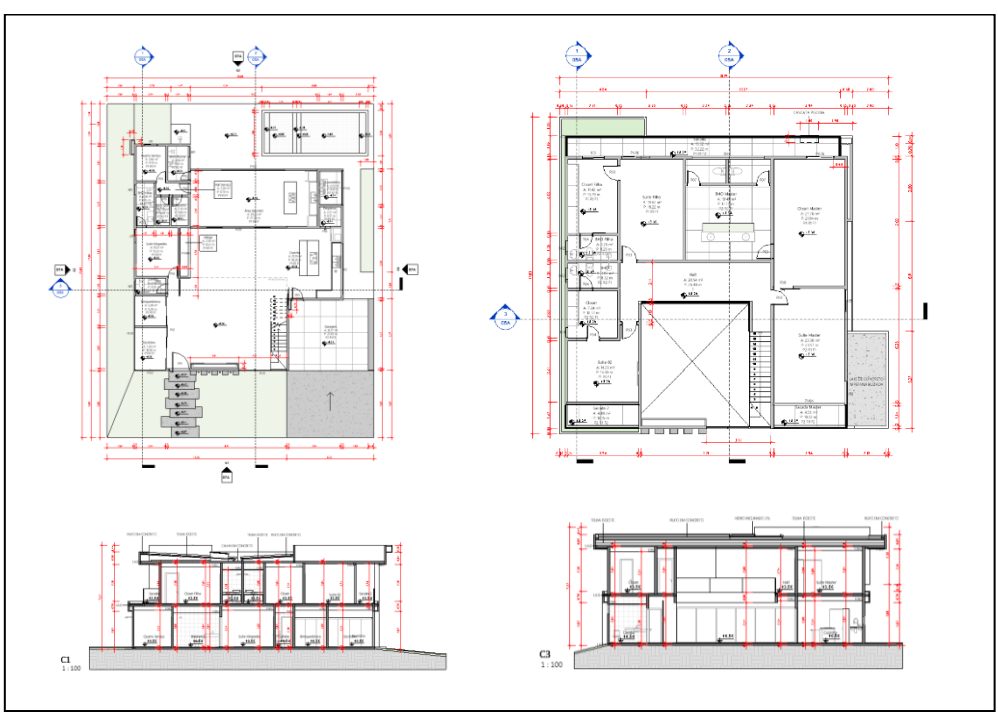

**Figura 2 - Plantas Baixas e Cortes da Arquitetura**

**Fonte: Os autores (2023)**

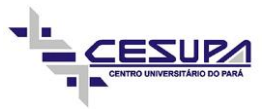

## 3.2 PRODUÇÃO DO PROJETO ESTRUTURAL UTILIZANDO O MÉTODO TRADICIONAL

Para alcançar as metas propostas no trabalho com o método tradicional, foram usados o software AutoCAD, para o detalhamento e o software Eberick para dimensionamento e análise.

O projeto arquitetônico, figura 3, entregue em DWG (drawing), formato padrão de desenho vetoriais, dividindose em outros arquivos, como visto na figura 4, para unir os pavimentos, em pontos comuns. Pontos esses que precisam estar na mesma origem de cada arquivo para a exportação para o Eberick.

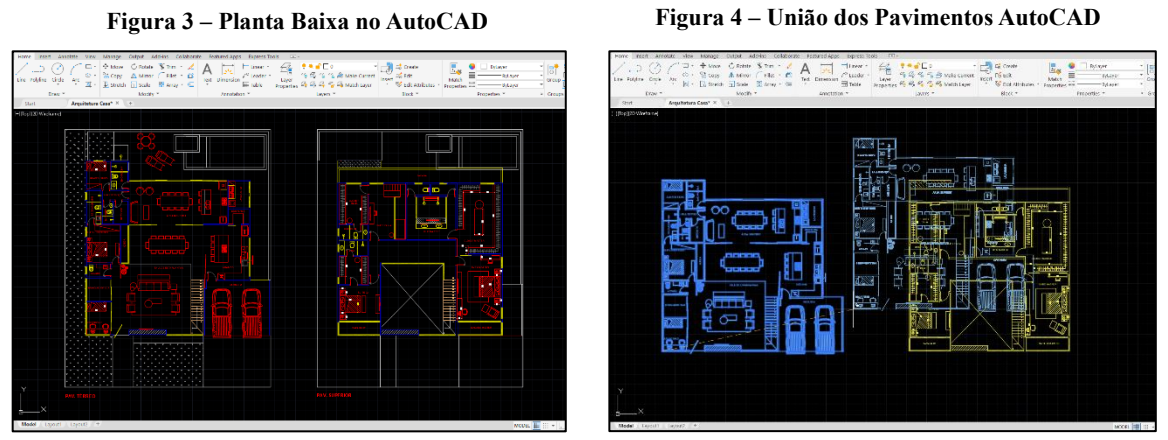

**Fonte: Os autores (2023) Fonte: Os autores (2023)**

Com todos os pavimentos alinhados no software de cálculo, pode-se iniciar o lançamento estrutural, como observado na figura 5, utilizando como guia sempre os eixos das paredes para evitar eventuais conflitos entre paredes, portas e janelas. É importante também acompanhar a estrutura na aba 3D, figura 6, que o Eberick disponibiliza para confirmar se as estruturas estão sendo executas da maneira correta.

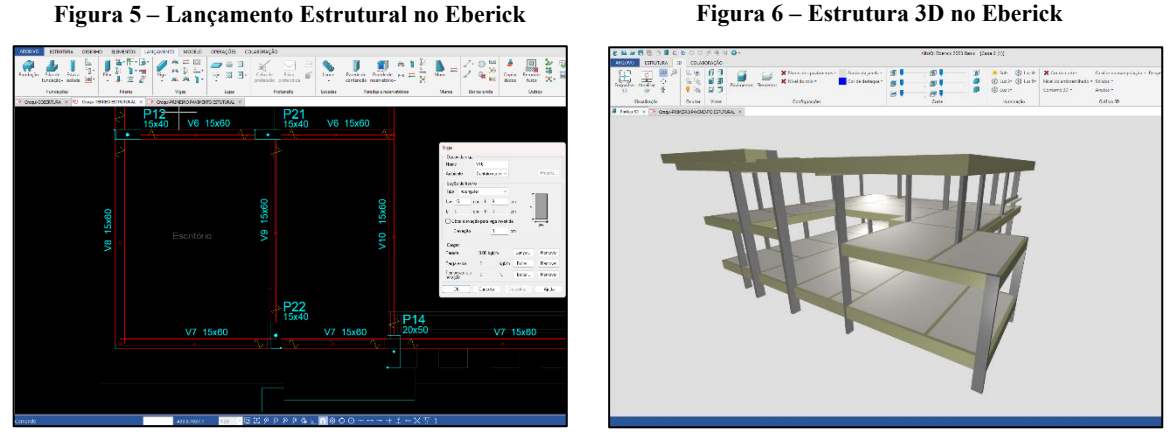

**Fonte: Os autores (2023) Fonte: Os autores (2023)**

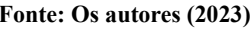

Após o dimensionamento estrutural, foram geradas as pranchas de detalhamento, que foram exportadas para o AutoCAD, para a o posicionamento do material e posterior impressão. Na figura 7 e 8, pode-se observar detalhamentos típicos de viga e forma, respectivamente.

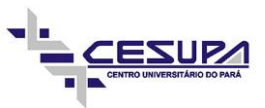

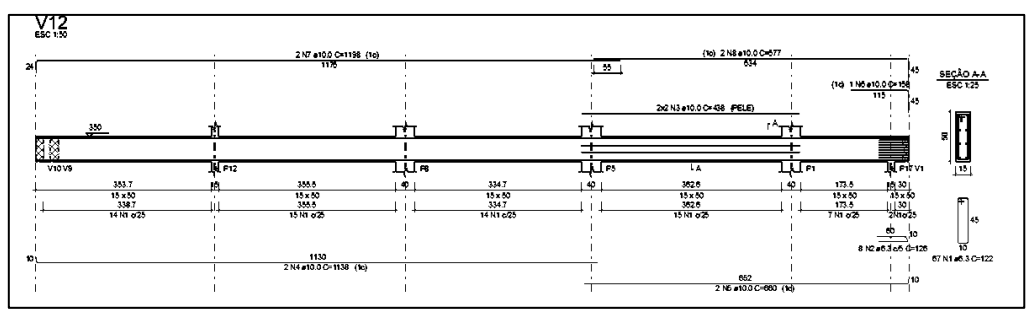

**Figura 7 – Detalhamento de uma Viga do Eberick**

**Fonte: Os autores (2023)**

**Figura 8 – Planta de Forma do Eberick** 

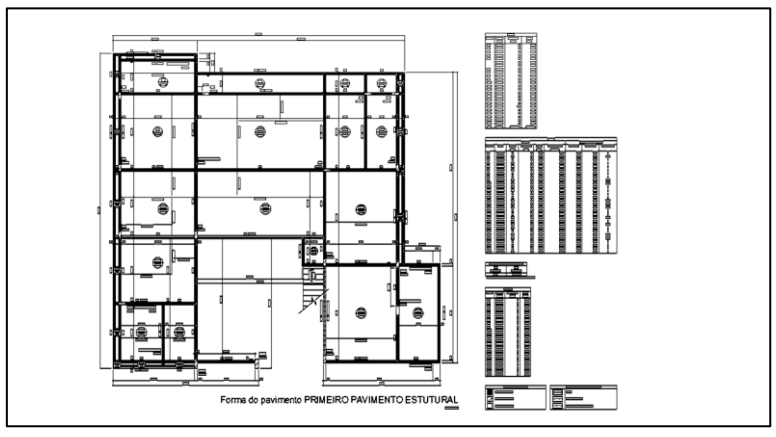

**Fonte: Os autores (2023)**

### 3.3 PRODUÇÃO DO PROJETO ESTRUTURAL UTILIZANDO A PLATAFORMA BIM

De forma a atingir os objetivos esperados no trabalho, com a plataforma BIM, utilizou-se o software Revit, para a concepção do modelo estrutural e detalhamento, o software Eberick para o dimensionamento estrutural, e o plugin Enscape, software de renderização, para visualização em realidade aumentada.

O lançamento estrutural foi previamente executado no Revit como ilustrado na figura 9, para que seja possível observar os detalhes arquitetônicos e contorná-los. Além disso, a visualização 3D facilita o entendimento do projeto.

**Figura 9 – Modelagem da Estrutura no Revit**

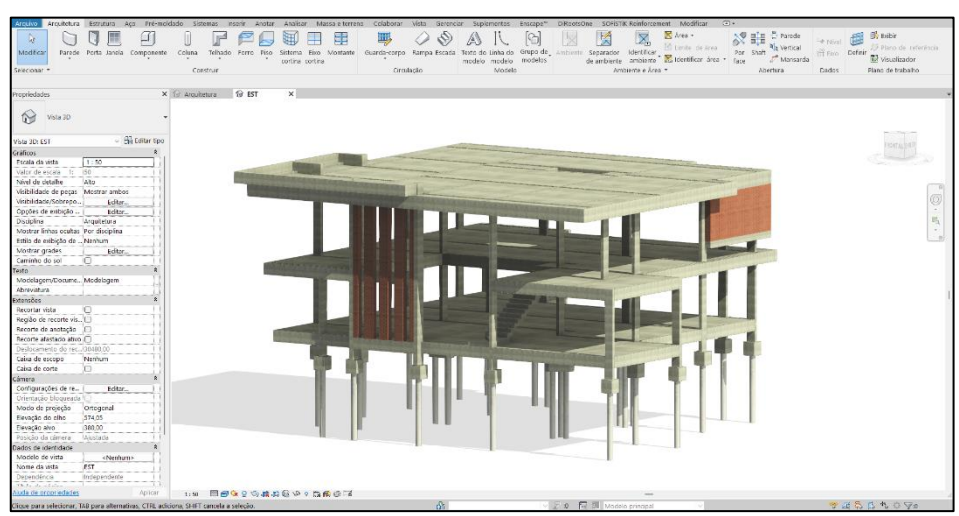

**Fonte: Os autores (2023)**

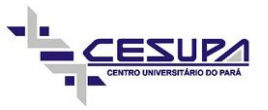

A partir do projeto arquitetônico e estrutural desenvolvido no Revit, a exportação do arquivo como ilustrado na figura 10, para o software de cálculo se deu pelo modelo de IFC (Industry Foundation Classes), padrão aberto para troca de arquivos e dados BIM. Esse formato possibilita um lançamento da estrutura de forma rápida e precisa, levando consigo todos os objetos presentes no arquivo original.

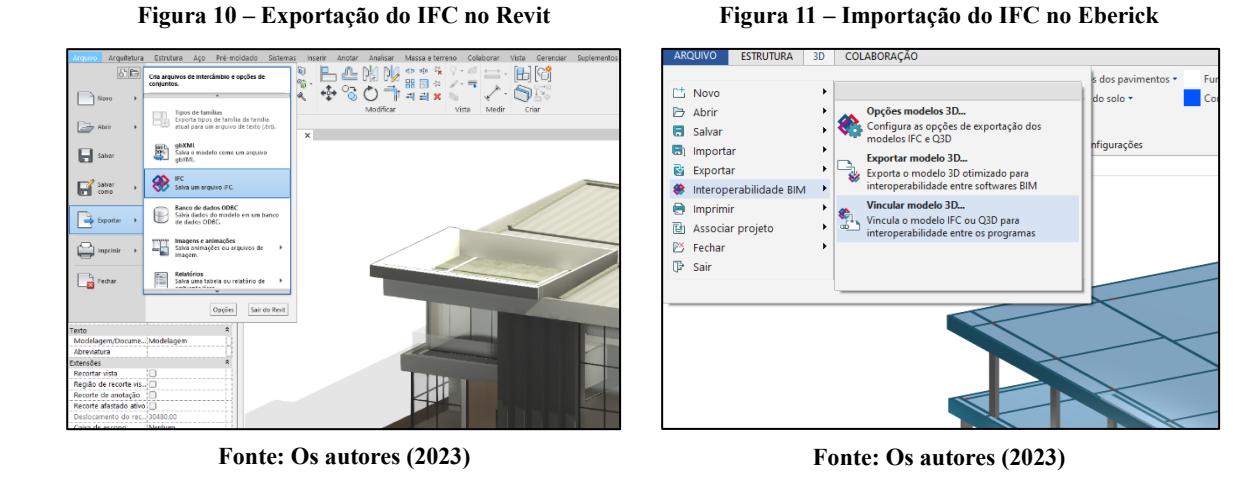

Após a importação do arquivo IFC no Eberick, como visto na figura 11, é possível conceber a estrutura sobre o arquivo importado de maneira intuitiva, respeitando sempre a arquitetura, de modo a garantir um lançamento estrutural preciso. É válido observar as interferências de maneira instantânea na visualização 3D, na qual o arquivo IFC está integrado com a estrutura lançada. A figura 12 ilustra como é possível observar tais interferências.

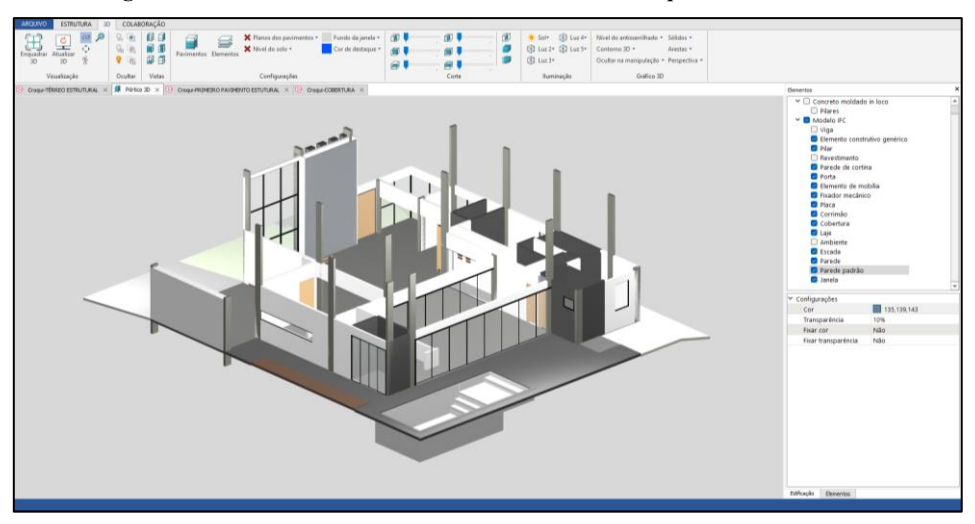

**Figura 12 – Análise de Conflitos entre e Estrutura e Arquitetura no Eberick**

#### **Fonte: Os autores (2023)**

Após o lançamento completo da estrutura, figura 13, e dimensionamento dos elementos no Eberick, as exportações das pranchas foram enviadas no formato DWG para uma pasta, e importadas para o Revit para fazer uso do detalhamento misto, a fim de aliar um detalhamento mais rápido e rico de informações. Além disso para imersão maior no projeto utilizou-se o Enscape, para fazer um percurso virtual, como ilustra a figura 14, dentro da construção, com o intuito de entender os espaços e como ficaram alterados depois da integração, servindo tanto para o projetista quanto para o cliente.

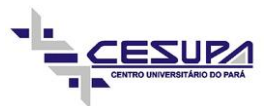

**Figura 13 – Estrutura Completa no Eberick**

**Figura 14 – Passeio Virtual no Enscape**

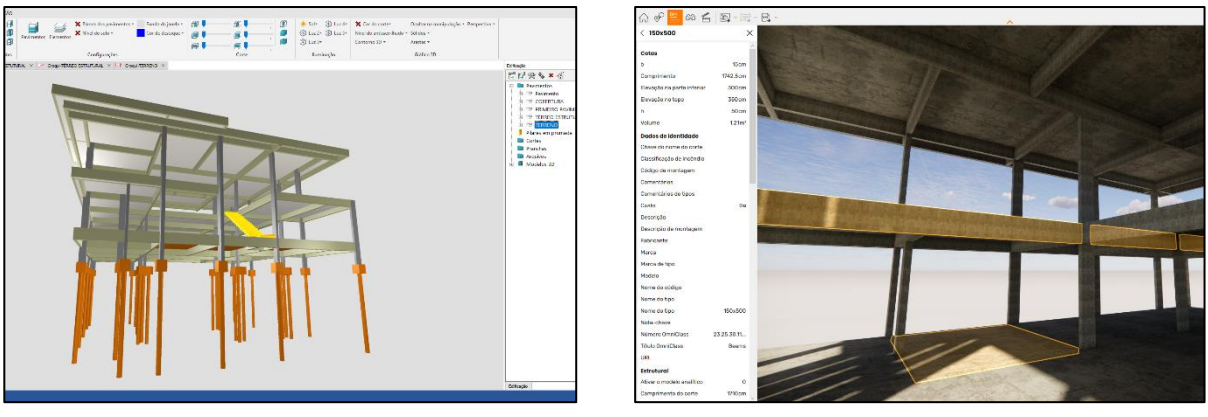

**Fonte: Os autores (2023)**

**Fonte: Os autores (2023)**

Utilizando como base os resultados do Eberick, a estrutura foi detalhada no Revit. Usando a próprio sistema para modelar os vergalhões estruturais dentro dos elementos, com visualizações em corte, planta e 3D. Diante disso, o quantitativo de aço e concreto efetuou-se de maneira automática, já que os elementos são parametrizados, trazendo assim, liberdade para posteriores mudanças. Na figura 15 e 16, pode-se observar detalhamentos típicos de viga e forma, respectivamente.

**Figura 15 – Detalhamento de uma Viga no Revit**

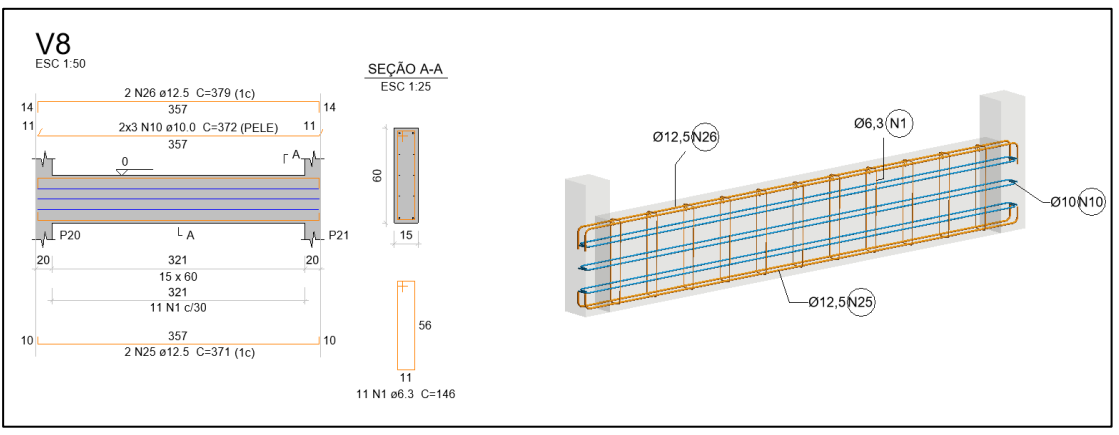

**Fonte: Os autores (2023)**

**Figura 16 – Planta de Forma no Revit**

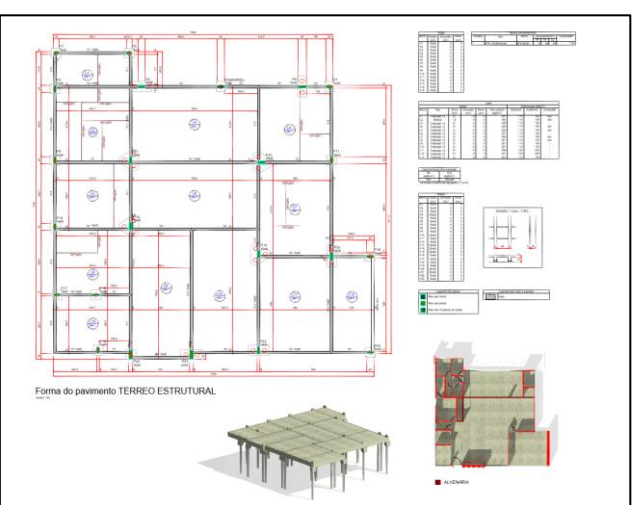

**Fonte: Os autores (2023)**

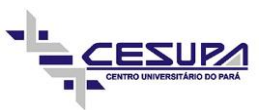

## 3.4 COMPARAÇÃO ENTRE OS MÉTODOS BIM E TRADICIONAL

Para fim de comparação entre os dois métodos de projetos estruturais, foram levados em questão: **Eficiência e Precisão na Modelagem**, avaliando o nível de assertividade que puderam ser percebidos colocando os dois projetos lado a lado; **Tempo de Projeto**, calculando a duração média necessária para finalizar cada etapa do projeto; **Detecção de Conflitos**, observando as divergências entre arquitetura e estrutura; **Visualização e Compreensão**, análise de detalhamentos levando em consideração a percepção dos autores, além de fontes em artigos científicos; **Manutenção e Gerenciamento Pós-Construção**, verificando como tal ferramenta facilita a inclusão de dados para operação e manutenção, contribuindo para a eficiência na fase pós-construção; **Colaboração e Coordenação**, examinando como as plataformas facilitam a colaboração em tempo real e a coordenação entre disciplinas, melhorando a comunicação e reduzindo conflitos de projeto, por meio de testes para implementação de novas disciplinas, avaliando o suporte que o software disponibiliza; **Custo de Implementação**, pesquisa dos valores a serem desembolsados para adquirir os produtos e capacitar-se para utilizar tais ferramentas, com pesquisas em sites oficias.

Diante disso, é possível elencar as principais diferenças entre as técnicas de elaborar um projeto estrutural, e para melhor análise a tabela 1, ilustra os pontos chaves de comparação.

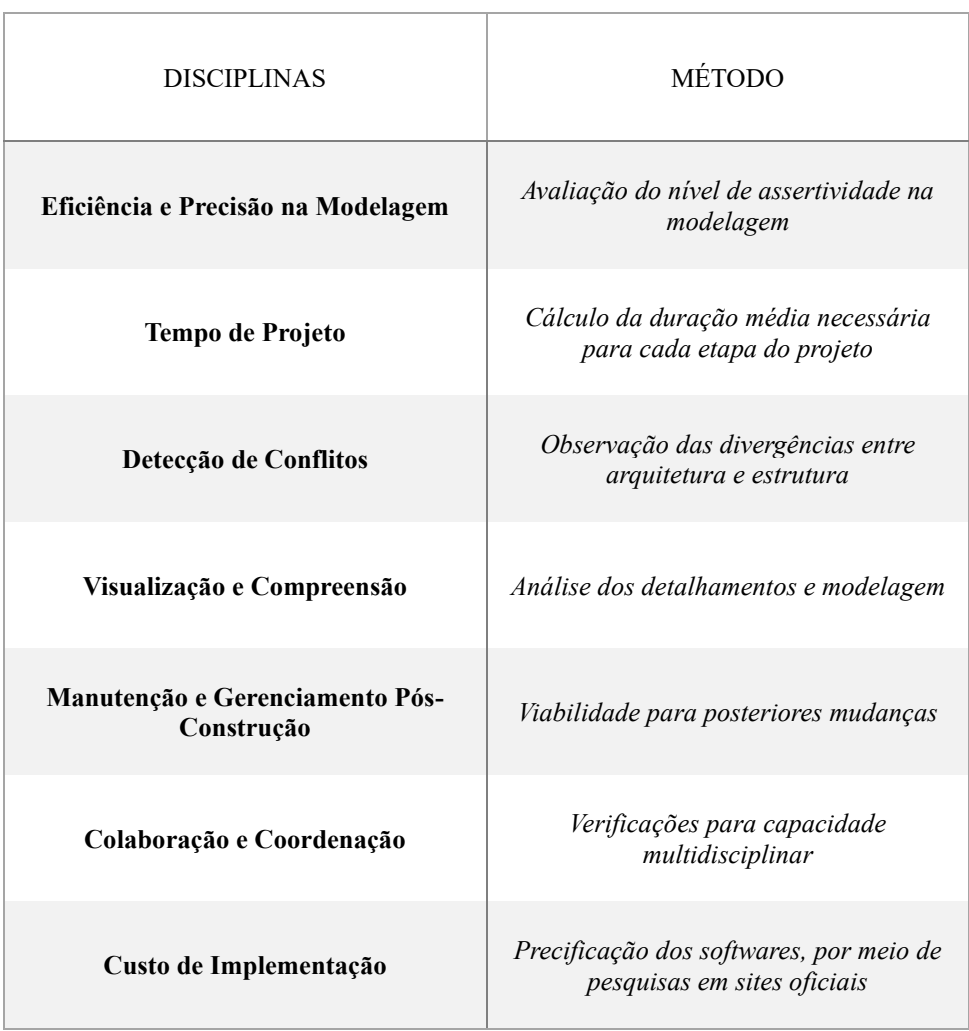

#### **Tabela 1 – Esquema de Comparação entre os Métodos**

**Fonte: Os autores (2023)**

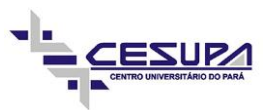

### **4 RESULTADOS E DISCUSSÕES**

## 4.1 EFICIÊNCIA E PRECISÃO NA MODELAGEM

Nos projetos notou-se uma maior dificuldade na modelagem no modelo tradicional, tendo em vista que tiveram vários casos em que a arquitetura se mostrava mais difícil de compreender em 2D. O Revit, trouxe mais riquezas de detalhes, e o lançamento prévio da estrutura permitiu, que não houvesse a necessidade de procurar no projeto original certos pontos de incerteza quanto ao lançamento no software de cálculo. Isso fica claro na figura 17, onde o detalhe arquitetônico se tornou algo trabalhoso para estruturar no recurso convencional. Diante disso, a modelagem paramétrica do Revit garante precisão nas representações 3D das estruturas, garantindo que as informações estejam alinhadas em todos os estágios do projeto (Autodesk, 2023).

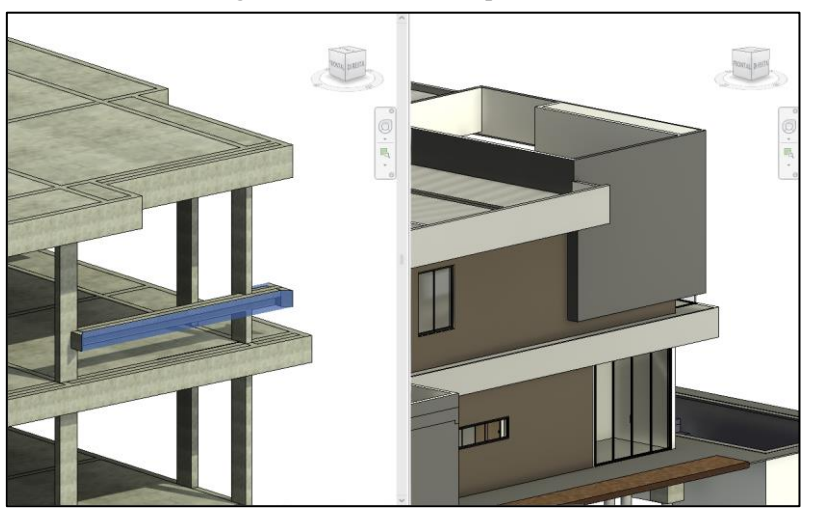

**Figura 17 – Detalhe da Arquitetura**

**Fonte: Os autores (2023)**

Além disso, a modelagem precisa utilizando o BIM oferece uma vantagem substancial no desenvolvimento de projetos, proporcionando uma visão abrangente e integrada do empreendimento. Como destaca Charles, "O BIM permite a criação de modelos tridimensionais altamente detalhados que não apenas representam a geometria do edifício, mas incorporam informações valiosas sobre cada componente. Essa abordagem fornece uma compreensão mais profunda do projeto, possibilitando uma colaboração mais eficiente entre as diferentes disciplinas envolvidas no ciclo de vida da construção" (EASTMAN, 2008). Essa citação enfatiza como a modelagem precisa com BIM vai além da representação visual, integrando dados cruciais que melhoram a coordenação, reduzem erros e promovem uma execução mais eficiente do projeto, desde a concepção até a operação.

Dessa forma, com uma observação mais detalhada de um modelo arquitetônico através da visualização da edificação em três dimensões, nota-se que alguns elementos, geralmente esquecidos no modelo estrutural e acrescidos no método executivo se tornam mais evidentes e facilitam para uma melhor execução. Portanto, elementos arquitetônicos que ilustram a estética da casa, como na figura 17, e elementos de fachada, apresentam um nível de detalhamento que facilitam a compreensão para serem implementados ao modelo estrutural. Além disso, outros elementos, como verga e contra-verga, presentes em portas e janelas, que funcionam como vigas apoiadas na vedação da edificação, podem ser acrescidas, dimensionadas e detalhadas no projeto estrutural, conforme a figura 18.

Outro fator importante a se levar em consideração no projeto, que é recorrente em sua execução, é o posicionamento de forro de gesso, o qual por muitas vezes precisa de um rebaixamento de vigas externas para sua execução. Desse modo, quando não detalhado o rebaixamento na forma do projeto estrutural, tende-se a fazer um preenchimento no momento do arremate da viga, o que se cria uma massa embaixo da viga, com risco de desunir da viga com o tempo. Logo, quando previsto no modelo estrutural, conforme a figura 19 ilustra, o projeto tende a se aproximar ainda mais do que será executado.

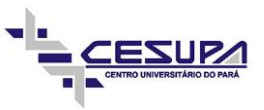

**Figura 18 – Detalhe da Armação de Verga e Contra-Verga**

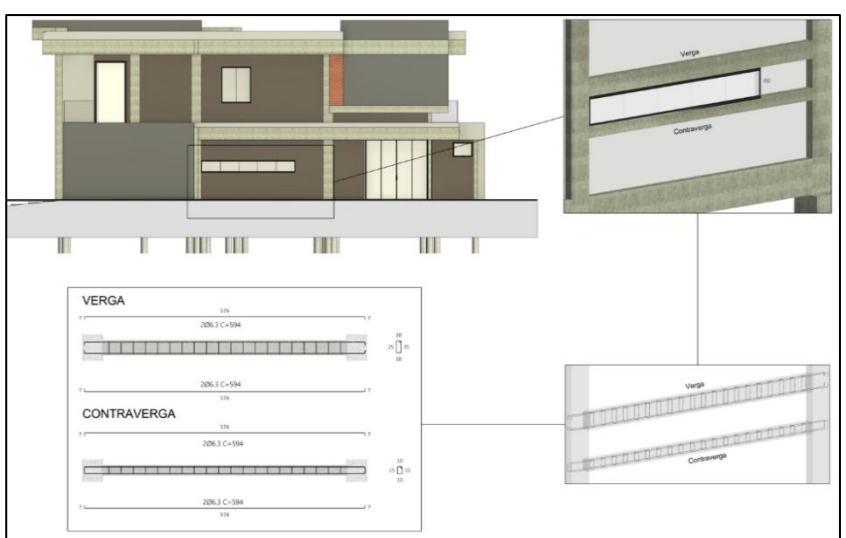

**Fonte: Os autores (2023)**

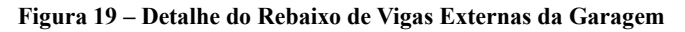

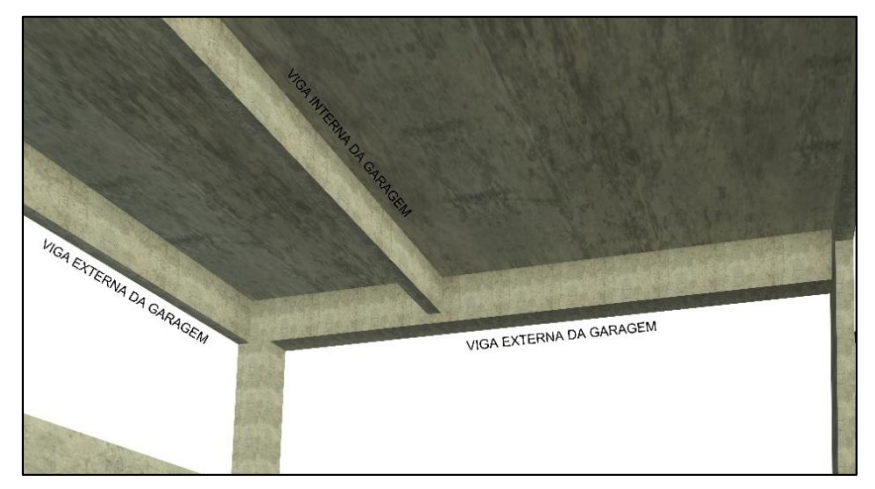

**Fonte: Os autores (2023)**

## 4.2 TEMPO DE PROJETO

Para a execução do projeto estrutural, o método tradicional levou cerca de 2 horas para a limpeza do projeto arquitetônico, 4 horas para o lançamento estrutural, 4 horas para correções de incompatibilidade arquitetônica, 11 horas para a análise da estrutura no Eberick, 8 horas para uniformização das armaduras e 6 horas para o detalhamento, levando em conta a organização em pranchas e exportações para PDF. Totalizando um tempo de 35 horas.

Já no método BIM, o lançamento estrutural prévio no Revit durou cerca de 3 horas, a exportação por meio do IFC foi instantânea, 2 horas para o lançamento estrutural no Eberick, 11 horas para a análise da estrutura, 8 horas para uniformização das armaduras e 13 horas para o detalhamento. Completando o projeto em 37 horas.

Levando em consideração que foi disposto para a realização de cada projeto, 6 horas por dia, tempo esse que em um escritório de projetos, seria um tempo aproximado, tendo em vista a demanda de outros projetos e visitas em obras. O método tradicional durou aproximadamente 5,8 dias para ser finalizado, já utilizando a metodologia BIM, durou aproximadamente cerca de 6,2 dias para ser encerrado. O recurso tradicional se mostrou 7% mais rápido para entrega, como pode ser visto na tabela 2, a comparação em cada passo do projeto.

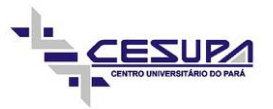

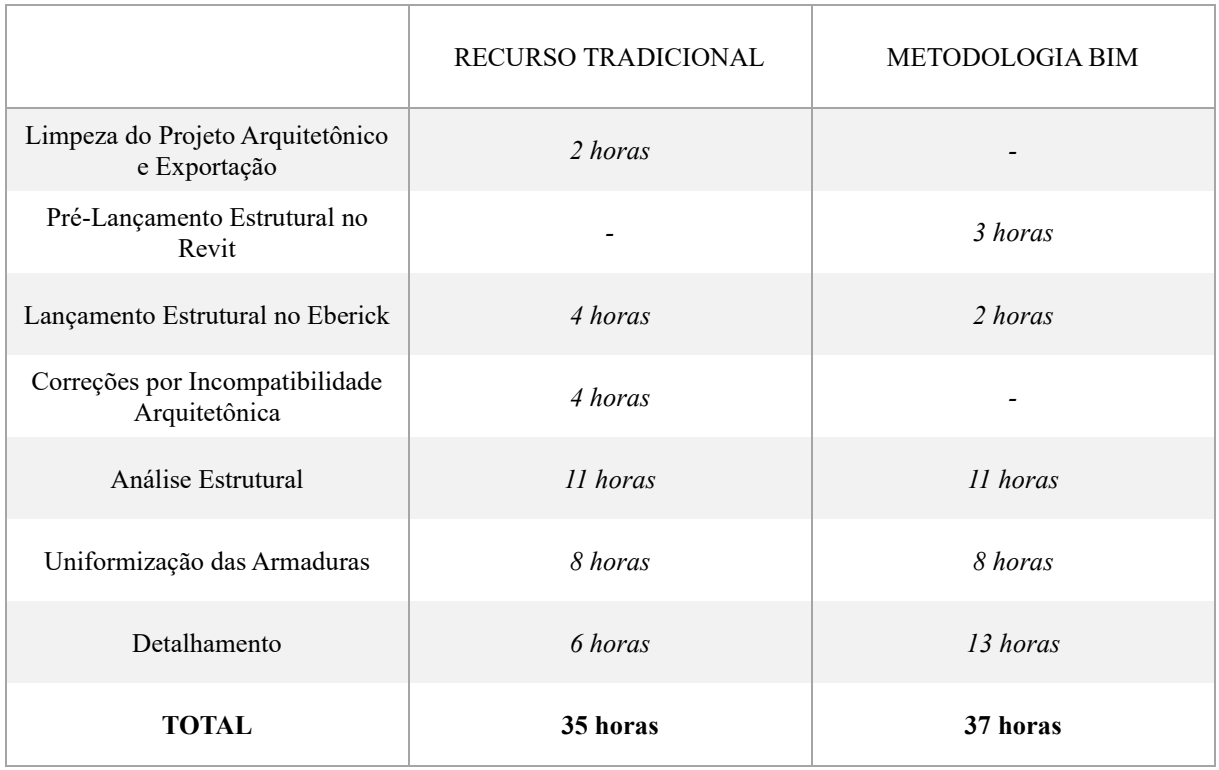

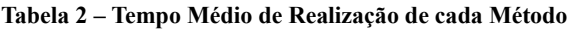

**Fonte: Os autores (2023)**

Diante desse comparativo de tempo, os pontos que precisam ser ressaltados são: **Limpeza do Projeto Arquitetônico e Exportação**, no qual o método tradicional dispôs de um tempo maior para devidas alterações no projeto, para uma posterior exportação, no entanto a metodologia BIM, se desfaz de tal procedimento, tendo em vista que o modelo integrado será exportado como foi recebido, sendo importante para avaliação dentro do software de cálculo; **Pré-Lançamento da Estrutura no Revit**, esse procedimento na metodologia BIM é rápido e intuitivo, e possibilitou um entendimento maior da arquitetura e abreviou o tempo do **Lançamento Estrutural no Eberick** e **Correções por Incompatibilidade Arquitetônica**, evitando retrabalhos; **Detalhamento**, utilizando o Revit como ferramenta para detalhar os elementos estruturais demandou um tempo considerável em comparação recurso tradicional, tendo em vista que a modelagem 3D das armaduras requer vários procedimentos dentro do software, mas com ferramentas como rotinas Dynamo, que é um plugin nativo do Revit que pode automatizar tarefas, inserindo pequenas informações de um determinado elemento, as armaduras, por exemplo, são modeladas instantaneamente.

Vale ressaltar também, que o Eberick é um software compatível com a plataforma BIM, porém não é totalmente considerado, tendo em vista que seria necessário ele possuir um editor de armaduras interno para **Uniformização das Armaduras** para exportá-las de maneira correta e nativa para o Revit, agilizando mais ainda o detalhamento.

## 4.3 DETECÇÃO DE CONFLITOS

A análise integrada possibilitou a integração das disciplinas, mas também uma distinção entre elas em um mesmo modelo. Observou-se que no pré-lançamento da estrutura no Revit, que ele não apenas auxilia no detalhamento, mas também suporta análises estruturais integradas. Essa capacidade permite aos engenheiros explorarem o desempenho estrutural durante o processo de design, contribuindo para soluções mais eficientes (Autodesk, 2023).

Diante disso, casos como podem ser observados na figura 20, onde uma viga estava colidindo com uma porta de vidro de correr, e no recurso tradicional isso passou despercebido, já que a visualização em 2D, não transmite certas condições de janelas ou portas, sendo preciso utilizar cortes como base, que nem sempre são detalhados de uma forma correta, causando dúvidas na realização do projeto estrutural.

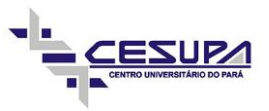

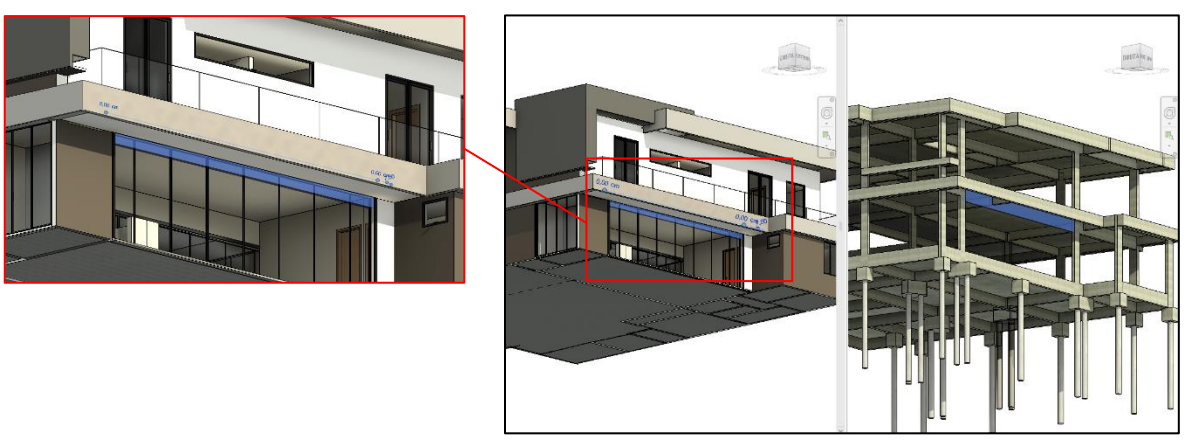

#### **Figura 20 – Conflito da Estrutura com a Arquitetura**

**Fonte: Os autores (2023)**

### 4.4 VISUALIZAÇÃO E COMPREENSÃO

A metodologia BIM oferece vantagens significativas na visualização e compreensão de projetos estruturais, proporcionando uma representação digital tridimensional detalhada que vai além dos métodos tradicionais. A capacidade de criar modelos 3D detalhados no Revit facilita a visualização de elementos estruturais complexos, proporcionando uma compreensão mais clara do design. Isso é crucial para a comunicação eficaz entre as partes interessadas no projeto (Jones, 2020).

Isso fica claro quando é comparado um projeto na metodologia tradicional é colocado lado a lado com um projeto utilizando a plataforma BIM, e isso pode ser observado na figura 21 e 22, onde elementos estruturais estão mais claros do que na figura 23, onde necessita-se de um entendimento mais aprofundado sobre estruturas.

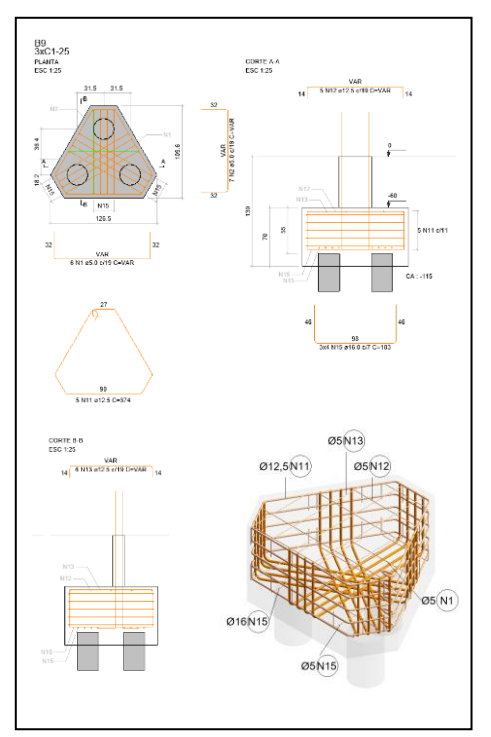

**Figura 21 - Detalhe de um Bloco - BIM**

**Figura 22 – Detalhamento de Arranque de um Pilar - BIM**

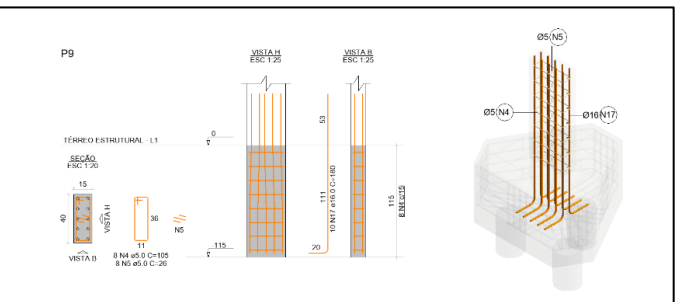

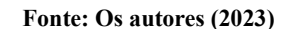

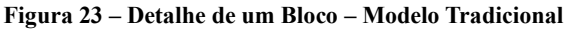

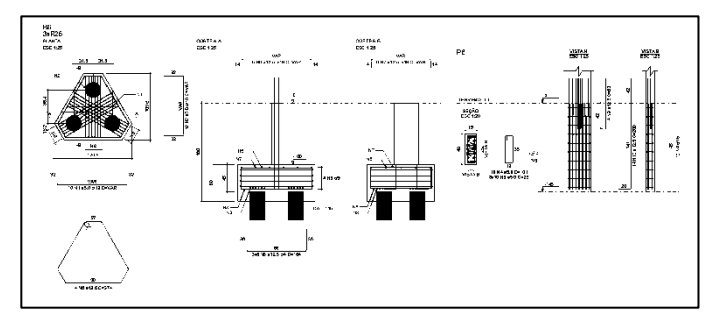

**Fonte: Os autores (2023)**

**Fonte: Os autores (2023)**

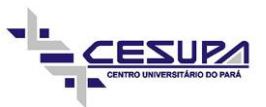

A metodologia BIM proporciona vantagens significativas na visualização e compreensão de projetos estruturais, revolucionando a abordagem tradicional de concepção. Ao incorporar uma representação digital tridimensional, o BIM vai além das limitações dos métodos convencionais, permitindo uma visão detalhada e integrada da estrutura. Como destaca a Autodesk, líder em soluções de software BIM, "O BIM fornece uma visualização abrangente e interativa do modelo estrutural, possibilitando uma compreensão mais clara das relações entre os elementos, a geometria complexa e as interações estruturais" (Autodesk, 2022). Essa abordagem não apenas facilita a detecção de potenciais conflitos e problemas durante a fase de design, mas também aprimora a comunicação entre os membros da equipe, resultando em tomadas de decisão mais informadas. Em última análise, a metodologia BIM eleva a visualização e compreensão de projetos estruturais, contribuindo para a eficiência, precisão e sucesso global do empreendimento.

#### 4.5 MANUTENÇÃO E GERENCIAMENTO PÓS-CONSTRUÇÃO

A aplicação do BIM em projetos estruturais evidencia vantagens significativas na gestão e manutenção pósconstrução quando comparada aos métodos tradicionais. Segundo Moitinho, "A modelagem detalhada proporcionada pelo BIM não apenas simplifica a execução da construção, mas também serve como uma fonte valiosa de informações para a gestão contínua da estrutura" (Moitinho, 2020). A capacidade do BIM de oferecer um modelo digital detalhado da estrutura facilita a gestão eficiente de ativos, permitindo um monitoramento contínuo da integridade estrutural.

Mudanças poderão ser feitas de maneira descomplicada, e isso é possível através dos elementos paramétricos que foram modelados no Revit. Isso pode ser utilizado para ajustar dimensões de pilares, vigas e lajes, além de adaptar as armaduras. Para ilustrar, as figuras 24 e 25, mostram que essas tarefas são simples, de modo a garantir uma maior eficiência e economia para obra.

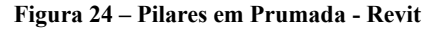

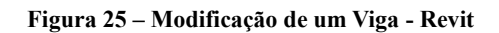

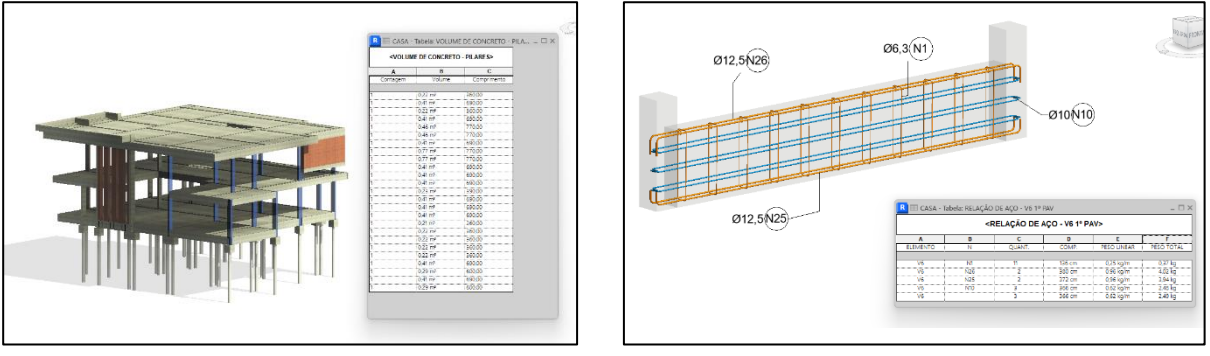

**Fonte: Os autores (2023)**

**Fonte: Os autores (2023)**

Além disso, Gonçalves destaca que "A abordagem proativa do BIM, incluindo a programação de manutenção preventiva com base em dados detalhados, minimiza o tempo de inatividade não planejado e contribui para a durabilidade da estrutura" (Gonçalves, 2022). Essa abordagem contrasta com o método tradicional, onde as ações de manutenção são frequentemente reativas e menos eficientes.

## 4.6 COLABORAÇÃO E COORDENAÇÃO

A adoção do BIM em projetos estruturais representa uma revolução na colaboração e coordenação quando comparada aos métodos tradicionais. A modelagem tridimensional detalhada proporcionada pelo BIM serve como um ponto focal para a colaboração entre as diversas disciplinas envolvidas em um projeto. Conforme destacado por especialistas, "O BIM fornece um ambiente digital colaborativo que permite uma integração mais eficiente entre arquitetos, engenheiros estruturais e demais profissionais, facilitando a coordenação durante todas as fases do projeto" (Pereira Filho, 2019). Essa integração multidisciplinar em tempo real minimiza a probabilidade de conflitos e melhora a coordenação entre diferentes aspectos do projeto.

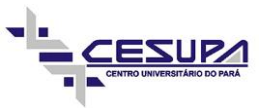

Um exemplo prático dessa vantagem é a detecção precoce de conflitos entre os sistemas e elementos estruturais. Ao visualizar o modelo BIM do projeto em questão, foi possível identificar possíveis interferências nas disciplinas. Essa antecipação de problemas facilitou os ajustes de design antes que se tornem custosos retrabalho no canteiro de obras, contribuindo para uma execução mais eficiente e econômica.

Em síntese, a metodologia BIM não apenas aprimorou a eficiência técnica do projeto estrutural, mas também oferece vantagens substanciais na promoção da colaboração e coordenação entre futuras equipes, resultando em projetos mais integrados, precisos e economicamente viáveis.

### 4.7 CUSTO DE IMPLEMENTAÇÃO

O custo de implementação do BIM em um escritório de estruturas pode variar significativamente, dependendo de vários fatores, incluindo o tamanho do escritório, a escala dos projetos, a complexidade das estruturas, e a escolha específica das ferramentas BIM. Aqui estão alguns fatores a serem considerados: a aquisição dos softwares, treinamento e educação, hardware, suporte técnico e certificações.

Para fim de comparação entre os softwares tradicionais e BIM, foram pesquisados os valores nos sites oficiais de cada empresa, como pode ser visto na tabela 3, no qual o BIM se mostra bem acima dos demais. O Eberick não entra na comparação, pois trata-se de um software de cálculo que foi utilizado para as duas situações.

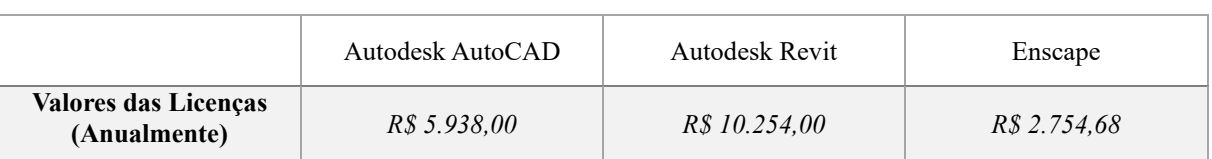

#### **Tabela 3 – Custo dos Softwares Utilizados**

**Fonte: Os autores (2023)**

A aquisição do Autodesk AutoCAD, representa aproximadamente 57% do valor do Revit, e 46% do valor do Revit mais o software de renderização Enscape. Tendo em vista que praticamente todo escritório ou profissional possui o AutoCAD como ferramenta básica, uma migração para a plataforma BIM, apenas utilizando o Revit, traria o triplo de custos anuais.

Para a elaboração de projetos estruturais podem ser utilizados diversos softwares que não foram citados nesse trabalho, muitos deles de elemento finitos com o custo mais elevado ainda. Vale ressaltar também, que o Enscape, software de renderização, foi escolhido a título de trazer uma experiencia mais imersiva de um projeto, porém não é imprescindível para tal tarefa.

Diante disso, é recomendável realizar uma análise cuidadosa das necessidades específicas do escritório ou do profissional antes de iniciar a implementação do BIM. O investimento inicial pode resultar em eficiências operacionais, redução de erros e melhor colaboração ao longo do tempo, mas é essencial planejar e gerenciar os custos de forma eficaz.

#### **5 CONCLUSÕES**

Aengenharia civil, assim como qualquer setor, busca otimizar seus processos logísticos para assegurar uma entrega rápida, eficiente e satisfatória ao cliente. Inspirada pelo exemplo apresentado pela arquitetura, a necessidade de aprimorar a comunicação e interação entre a empresa e seus clientes torna-se evidente, seja por meio de uma identidade visual mais atraente ou por melhorias que transcendam a simples entrega de um projeto.

Nesse contexto, a metodologia BIM demonstrou ser mais adequada para intermediar a relação entre oferta e demanda em comparação com a abordagem tradicional. De maneira abrangente, o BIM proporciona benefícios que ultrapassam a simples entrega de um documento técnico. No entanto, ao analisar os dados apresentados, é importante reconhecer que alguns aspectos precisam ser reconsiderados, como o tempo de execução do projeto e o custo dos softwares disponíveis.

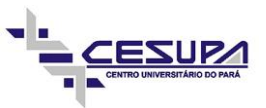

O principal objetivo do BIM é promover a integração e interoperabilidade entre os programas da plataforma. Nesse sentido, alguns softwares estruturais que afirmam ser compatíveis com a plataforma precisam se ajustar completamente a esses requisitos. Assim, ainda há espaço para melhorias no que diz respeito ao tempo de detalhamento, buscando a capacidade dos softwares de gerar detalhes em 3D automaticamente. Um dos principais benefícios do BIM é sua capacidade de facilitar a colaboração multidisciplinar. Ao integrar profissionais de diferentes áreas, como arquitetos, engenheiros estruturais e elétricos, a metodologia cria uma visão mais holística do empreendimento, reduzindo falhas de comunicação.

Outro ponto relevante é a visualização tridimensional dinâmica proporcionada pelo BIM. Essa funcionalidade vai além da mera representação gráfica, permitindo a detecção precoce de conflitos, análises espaciais mais precisas e uma compreensão intuitiva do projeto. Na gestão de mudanças, o BIM se mostra eficiente ao registrar automaticamente as alterações realizadas durante o desenvolvimento do projeto. Isso simplifica o processo de documentação, reduzindo o risco de erros e garantindo um histórico completo das decisões tomadas.

Enquanto o método tradicional tem como característica a entrega de um produto altamente técnico, restringindo sua compreensão a profissionais da área capazes de interpretar o projeto, o BIM consegue ampliar esse alcance. Reduzindo mal-entendidos na execução, oferecendo facilidade de adaptação a revisões e apresentando-se como um modelo extensível para além da fase de execução, o BIM se destaca como uma abordagem que não apenas aprimora a eficiência técnica, mas também a comunicação e a colaboração em toda a cadeia de valor da engenharia civil.

## **6 REFERÊNCIAS BIBLIOGRÁFICAS**

- 1. ASSOCIAÇÃO BRASILEIRA DE NORMAS TÉCNICAS (ABNT). NBR 6118. Projeto de estruturas de concreto.
- 2. ASSOCIAÇÃO BRASILEIRA DE NORMAS TÉCNICAS (ABNT). NBR 6120. Cargas para o cálculo de estruturas de edificações.
- 3. BARISON, M. B.; SANTOS, E. T. Ensino de BIM: tendências atuais no cenário Internacional. Gestão & Tecnologia de Projetos, São Carlos, v. 6, n. 2, p. 67-80, dez. 2011
- 4. CARVALHO, Roberto Chust e FIGUEIREDO, Jasson Rodrigues. Cálculo e detalhamento de estruturas usuais de concreto armado segundo a NBR 6118:2014. Editora Edufscar
- 5. CATELANI, W.S. et al. Implementação do BIM para Construtoras e Incorporadoras. v.1 ao v.6. Brasília: CBIC, 2016
- 6. CRESPO, Cláudia Campos; RUSCHEL, Regina Coeli. Ferramentas BIM: um desafio para a melhoria no ciclo de vida do projeto. Encontro de Tecnologia de Informação e comunicação na construção civil, v. 3, 2007.
- 7. DO CARMO, Cristiano Saad Travassos; DE ALMEIDA, Guilherme Zamboni; DE SOUZA, Leonardo Laurentino. gestão de projetos da construção civil com a metodologia BIM aplicada: estudo de caso. Brazilian Journal of Production Engineering, v. 5, n. 2, p. 107-119, 2019.
- 8. EASTMAN, C. et al. BIM Handbook: a guide to Building Information Modeling for owners, managers, designers, engineers, and contractors. Hoboken: John Wiley & Sons, 2008. 490 p.43.
- 9. FARIAS, Neiva S.; CARDOSO, Larissa da SP. Interoperabilidade do BIM no projeto estrutural. 2015.
- 10. GONÇALVES, Wesllen Cavalcante. Gerenciamento de obra utilizando a tecnologia BIM: estudo de caso de reforma e ampliação de uma casa no Jardim Aulida na cidade de Açailândia-MA. 2022.
- 11. LINO, José Carlos; AZENHA, Miguel; LOURENÇO, Paulo. Integração da Metodologia BIM na Engenharia de Estruturas.
- 12. MOITINHO, Mariana Leal et al. Análise comparativa orçamentária de um projeto residencial utilizando os softwares Revit e Autocad: estudo de caso. 2020.

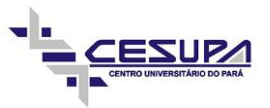

- 13. PEREIRA FILHO, Juan Galhardo. Comparativo de produtividade entre softwares de projeto: como os escritórios podem fazer a transição do AutoCAD para o Revit. 2022.
- 14. RESENDE, C. C. R. Atrasos de obra devido a problemas no Gerenciamento.2013. 61p. Trabalho de Conclusão de Curso (Graduação em Engenharia Civil). Universidade Federal do Rio de Janeiro – Escola Politécnica, Rio de Janeiro, 2013.
- 15. SOUZA, Bruno Almeida et al, Análise dos indicadores PIB nacional e PIB da indústria da construção civil. Revista de Desenvolvimento Econômico, Salvador, UNIFACS, ano 27, n. 31, v. 17, jan/jun. 2015.